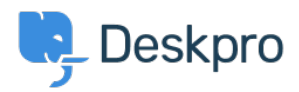

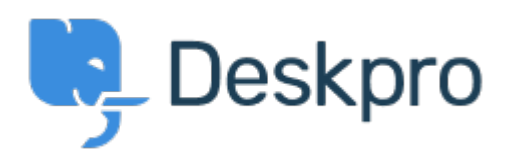

 $Feature Request > Admin: Add "You have unsaved changes" left left small small$  $Feature Request > Admin: Add "You have unsaved changes" left left small small$  $Feature Request > Admin: Add "You have unsaved changes" left left small small$ </u> [reminder](https://support.deskpro.com/ar/community/view/admin-add-you-have-unsaved-changes-reminder)

Admin: Add "You have unsaved changes" reminder Collecting Feedback

Christian Mattart • **اسم المنتدى:** #Request Feature

When making changes in the admin interface, you must not forget to click the Save button at the bottom of the page.

It would be pretty useful to have a reminder show up on screen when leaving a page and there are unsaved changes.